# **PART 6: COMMUNICATIONS PROTOCOL**

**Introduction – Using The EVOLUTION Printer Control Language** 

**To ensure that all features of EVOLUTION printers are used to their fullest, this section has been written as an aid in creating applications.** 

**This section has been written with both the professional and advanced programmer in mind. It is assumed the reader understands concepts such as: ASCII codes, typical printer control languages, command structures, objects and various parametric programming. It is also assumed the reader can use a programming language like C, C/C++, Basic, or any other programming language capable of sending and receiving commands to and from the EVOLUTION printer via a serial communications port.** 

This communication protocol covers all EVOLUTION products. Some commands are not applicable to certain units, and care must be taken in determining what valid commands are for each specific printer. Commands that reference specific units are so noted.

Communications between a printer and the hand held controller, a host computer, or PLC are identical. The hand held controller limits the available features of the printer to simplify operation and minimize user data entry mistakes.

The communications protocol is via an RS485 data link operating in a master/slave environment where the printers are the slaves. There can only be one master such that both the hand held controller and a host device cannot coexist.

RS485 communications can be used effectively over long distances (up to 1000 feet) and in electrically noise environments as result of electromagnetic interference from motors and welding equipment. Also, multiple receivers (EVOLUTION Printers) -up to 32- may be connected to such a network in a linear multi-drop configuration in a master-slave topology.

If we are interested in writing a customized Windows software application to drive the EVOLUTION LX printer from a personal computer the standard RS232 serial port has to be used to control and drive the RS485 EVOLUTION LX Printer. So, the addition of a converter from RS232 to RS485 is necessary with its corresponding driver.

Since today the RS232 is being gradually replaced by USB for communications in personal computers as result of which most of the new computers desktops and laptops no longer have built-in standard serial (COM) ports, a USB to RS232 converter also is necessary, therefore a **"virtual serial port"** which is an emulation of the standard serial port has to be installed. This port is created by software which enables extra serial ports in an operating system without additional hardware installation.

The converter its driver and the virtual serial port along with the cables are provided by Digital Design. Note that it assigns COM3 to the virtual serial port.

Also, in writing Windows Applications is necessary to considerer the following:

Since, we are using the RS485 the biggest difference **related to programming** the RS232 is that we can have up to 32 EVOLUTION Printers and since communication is initiated by a master computer some form of arbitration is necessary therefore, the EVOLUTION COMMUNICATIONS PROTOCOL which is described next must be used accordingly. Here we must make sure **the first data byte to be sent** to the EVOLUTION Printer is the address of the recipient printer, further complicating this, is the fact that for compatibility with our legacy systems we are using 7 bits for transmitting data(which allow us to transmit 127 ASCII characters), so the byte that identify the printer address has to be split up into two nibbles(4 bits long) which means that the original printer's address byte has to be masked and shifted in order to have the Upper/Lower Address nibbles which are sent separately.

The same has to be done when a parameter (like printer speed) is being transmitted.

Finally, if we are planning to use MS Visual Basic as development tool for building applications we should use the MSComm serial communications control which allows direct control access to the standard or virtual serial port in a PC, which of course has to be initialized before being used, in this case also a timer has to be used to continually pool the serial port in order to receive data from the EVOLUTION Printer. (a full example of it you can find in the folder:\Printer Communications\EVCOMMTESTRELEASE\Setup.ex e).

If, we are planning to use MS Visual C++ or MS Visual C#, the Serial Port class included in Microsoft's .NET Framework is the best tool to be used (a full example of it you can find in the folder: \Printer Communications\EVComunications\WindowsApplicati on14.exe).

There is also, another application to test comunications between a PC and the EV Printer, which is located in the folder:

\Printer Communications\Physical Connection Test\EV\_TEST.exe).

# ASCII CHARACTER CHART

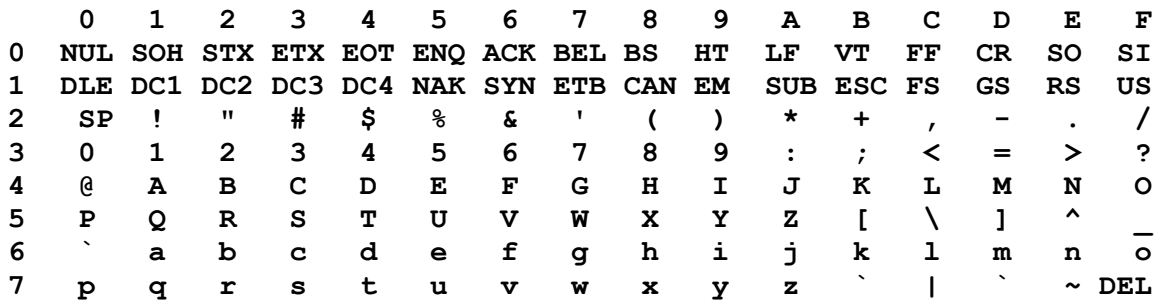

#### **DESCRIPTION**

This communication protocol is based on Version 1.4, which was initially released NOV 2005 and is used with all EVOLUTION products. The communications option converses with a host computer via an RS485 data link.

**NOTE: EACH REQUEST OR COMMAND SENT TO A PRINT STATION RECEIVES A RESPONSE FROM THAT PRINT STATION. COMMUNICATIONS SOFTWARE MUST WAIT FOR A RESPONSE TO DETERMINE IF THE PRINT STATION WAS READY TO ACCEPT THE COMMAND, AND THE DATA WAS VALID AND PROCESSED. NO RESPONSE COULD INDICATE THE DATA WAS LOST. IF AN ERROR WAS DETECTED IN PROCESSING A NAK WITH AN ERROR CODE IS RETURNED.** 

#### **DATA WORD DEFINITION**

Full Duplex 7 Data Bits 1 Even Parity Bit 1 Start Bit 1 Stop Bit

#### **BAUD RATE**

115,200 Bits per second

#### **DEFINITIONS**

 **Q=QUERY TO HEAD R=RESPONSE FROM HEAD D=DATA UPDATE TO HEAD X=ACK FROM HEAD '!'=ASCII CHARACTER OR CHARACTERS 0x21 HEX DATA EQUIVELENT ADDRESS= TWO ASCII REPRESENTATIONS OF HEX CHARACTERS `x`|`y` TWO ASCII CHARACTERS REPRESENTING THE UPPER AND** 

**LOWER** 

**NIBBLE OF A HEXADECIMAL BYTE WHERE X IS THE UPPER NIBBLE AND Y IS THE LOWER NIBBLE FOR EXAMPLE: TO SEND A SPEED OF 105 FEET PER MINUTE SEND ASCII : (0x3a) AND ASCII 5 (0x35) TO SEND A DELAY OF 30 SEND ASCII 3 (0x33) AND ASCII 0 (0x30)** 

NOTE: THE ` CHARACTER AND | CHARACTER ARE NOT PART OF THE DATA STREAM AND ARE THERE FOR SEPARATION OF FIELDS ONLY.

## **CABLING FOR EVLINK ENVIRONMENT**

C20552 RS232C to RS485 converter module

C20551 Cable from PC to RS485 converter module

C21008-xxxx Cable (define length) from EVOLUTION units to RS485 data link

C21009 Termination plug for RS485 data link

#### **HARDWARE INTERFACE**

When connecting multiple printers via an RS485 link, input and output connectors are provided on the print station, which allows the cabling to be daisy chained. NOTE: It is important to remember to set each of the print stations to a unique address.

# **PHYSICAL CONNECTIONS RS485 PRINTER**

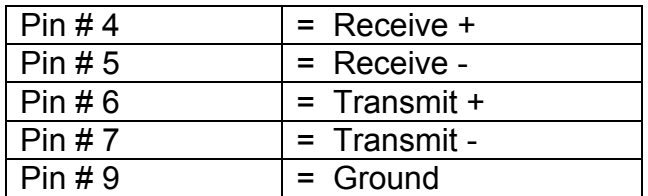

Note: At the end of the data link a termination plug is installed to balance the RS485 data link-connecting pin 4 to pin 5 and pin 6 to pin 7 with120-ohm.

## **PROTOCOL FORMAT:**

Host request for information;

 ESC|Command|SOH|EOT (Single End Host to 1 printer) Or

ESC|STX|Address|Command|SOH|EOT (Multiple printers)

Host sending new information;

 ESC|Command|Data|EOT (Single End Host to 1 printer) Or

ESC|STX|Address|Command|Data|EOT (Multiple printers)

## EVOLUTION **PRINTABLE CHARACTER SET**

A B C D E F G H I J K L M N O P Q R S T U V W X Y Z 0 1 2 3 4 5 6 7 8 9

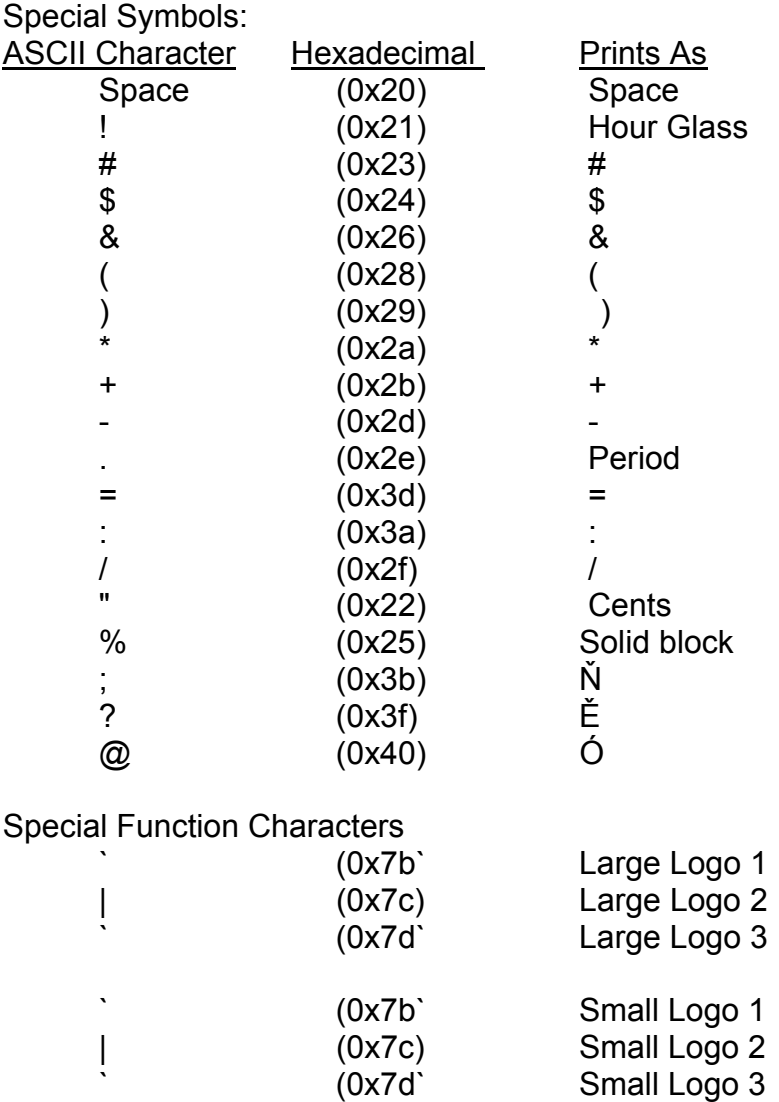

**NOTE: The same characters are used for a 2-line logo as is used for a 1-line logo. When the message is a** 1-**line it accesses the logo from the** font table **memory map for a single line font, which is, where the large logos are stored. Conversely when the message is a 2 line then the logo is accessed from the memory map imbedded within the 2-line font table.** 

## **SOFTWARE PROTOCOL**

In the following pages, all references to characters or digits pertain to the standard ASCII character set. The bar (|) character is used as a field separator and it is not part of the transferred data. When data is shown in hexadecimal, it will consist of the hex number preceded by a 0x, for example (0x1B). Generally, all packets to and from a print station begin with an ESC (0x1B) and terminate with an EOT (0x04).

There are two types of commands:

Downloading information to the print station

Requesting information from the print station.

To distinguish the two types of commands, a SOH (0x01) is placed after the command byte in a request command string. The following illustrates this concept:

 To download data to print station ESC/GROUP ADDRESS/UNITADDRESS/COMMAND/DATA/EOT To request data from the Print Station ESC/GROUP ADDRESS/UNITADDRESS/COMMAND/SOH/EOT

**NOTE: EACH REQUEST OR COMMAND SENT TO A PRINT STATION RECEIVES A RESPONSE FROM THAT PRINT STATION. COMMUNICATIONS SOFTWARE MUST WAIT FOR A RESPONSE TO DETERMINE IF THE PRINT STATION WAS READY TO ACCEPT THE COMMAND, AND THE DATA WAS VALID AND PROCESSED. NO RESPONSE COULD INDICATE THE DATA WAS LOST OR THE PRINTER WAS OCCUPIED PERFORMING A NON-INTERRUPTABLE TASK. IF AN ERROR WAS DETECTED DURING COMMUNICATIONS A NAK WITH AN ERROR CODE IS RETURNED. IN THE EVENT OF A NAK RESPONSE IT IS THE RESPONSIBILITY OF THE PROGRAMMER TO DETERMINE THE NATURE OF THE ERROR, CORRECT THE PROBLEM IF NECESSARY, AND RESEND THE COMMAND TO THE APPROPRIATE PRINTER. IT SHOULD NEVER BE ASSUMED THAT THE PRINTER RECEIVED THE DATA. VERIFICATION FROM THE PRINTER SHOULD ALWAYS BE TAKEN INT CONSIDERATION.** 

There is often confusion concerning how data is represented when transmitted within strings of text. As a general rule each character imbedded within a string is an ASCII character. Take for example the command for setting the printer address, which is the ASCII character B. The imbedded data requires two bytes of data they are 'X' and 'Y'. When received by the printer these two bytes are concocted into an 8-bit byte. Therefore to set a printers address to 15 it is necessary to send two ASCII characters a HEX 31 (the number 1) and a HEX 35 (the number 5)

i.e.  $x = 0x31$  &  $y = 0x35$  yields unit address 15

#### **ERROR CODES**

Commands to a print station, if completed successfully, return a single byte response of an ASCII ACK (0x06). If the command was not successful, a twobyte response of an ASCII NAK (0x15) is returned, followed by an error code. Below is a list of the returned error codes.

Both responses will be preceded with the printers address for further verification.

#### **ACK command**

#### **ESC/GROUP ADDRESS/UNITADDRESS/ACK/EOT**

#### **NAK command**

 **ESC/GROUP ADDRESS/UNITADDRESS/NAK/'ERROR CODE'/EOT Where error code is a single byte ASCII 31 to 39** 

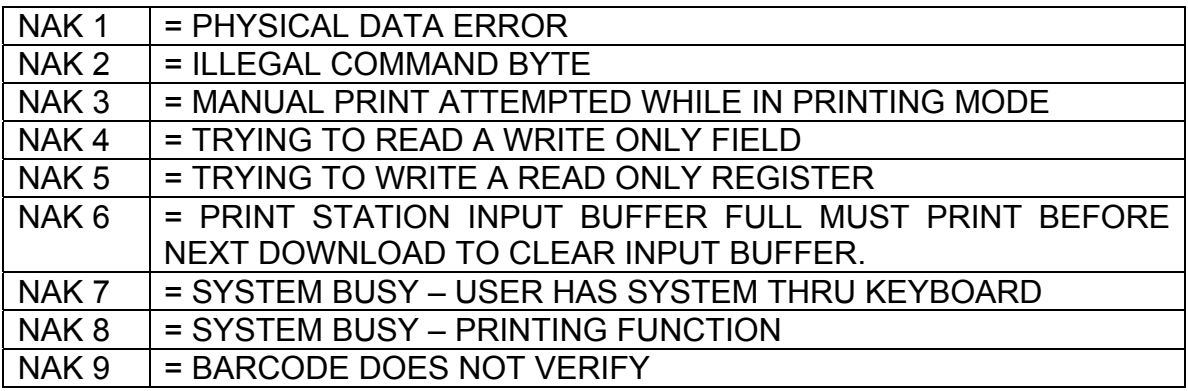

NOTE THE FOLLOWING COMMAND SET IS APPLICABLE TO ALL EVOLUTION MODELS EXCEPT WHERE NOTED. WHERE EV 1 OR EV 2 IS STATED IT REFERS TO BOTH EV 1 OR EV 2 AND LX 1 OR LX 2.

## **COMMANDS:**

#### **'!' 0x21 Software Version (read only) (EV 1, EV 2, EV SC) Q.** ESC|STX|Address|`!`|SOH|EOT **R.** ESC|STX|Address|`PRINTER fffffssss`|CR|EOT Where: PRINTER= ASCII string PRINTER for EVOLUTION I LX EV2 for EVOLUTION I LX EVSC for EVOLUTION SC fffff = Software and Firmware versions (eg. 2.02H indicates version 2.02 with Firmware version H) ssss = Optional Software loaded Where: (for EV 1 only) The first y indicates option pack  $1 - OP1$ The second y indicates option pack  $2 - OP2$  The third y indicates option pack 1.5 – OP1.5 The last y is reserved for option pack 3- OP 3 Where: (for EV 2 and EV SC) Both units are standard with all options thus a ++++ will be returned

#### **'#' 0x23 Printer Configuration (Read only) (EV 1, EV 2, EV SC)**

- Q. ESC|STX|Address|`#`|SOH|EOT
- R. ESC|STX|Address|`#`|`x`|`y`|EOT
	- Where Byte x Bits 3,2,1,0
		- Bit 3 = if 1 Cartridge Not Valid
		- Bit 2 = Not Used
		- Bits 1,0 = System Type
			- 11 = EVOLUTION I LX
			- $10$  = Evolution 2
			- 01 = Evolution 3
			- 00 = Evolution Small Character

Where Byte y Bits 3,2,1,0

- 0000 = no options available
- 0001 = option1 enabled
- 0010 = option2 enabled
- 0100 = option1.5 enabled
- 1000 = option3 enabled

## **'\' 0x5c Unit Serial Number (Read only 6 digits) (EV 1, EV 2, EV SC)**

- **Q.** ESC|STX|Address|`\`|SOH|EOT
- **R.** ESC|STX|Address|`\`|`serial number`|CR|EOT

#### **'l' 0x6c Special Field Flags (EV 2, EV SC AND EV 1 WITH OP1 AND ABOVE)**  Q. ESC|STX|Address|`l`|SOH|EOT

R. ESC|STX|Address|`l`|`x`|`y'|EOT

Where: x defines bits 7,6,5,4

Bit  $7 =$  don't care

Bit  $6 =$  dont care

Bit  $5 = 1 = No$  guard bars

Bit  $4 = 1$  = Man read added to barcode

Where: y defines bits 3,2,1,0

Bit 3 = 1 = Bar checksum added to barcode

Bit  $2 = 0$  = Calendar will only change on 1st day of week

Bit  $1 = 1 = Day$  of the week is alpha

Bit  $0 = 1$  = counting down

- D. ESC|STX|Address|`l`|`x`|`y`|EOT
- X. ESC|STX|Address|`l`|ACK|EOT

## **'8' 0x38 Control Flags (EV 1, EV 2, EV SC)**

- **Q**. ESC|STX|Address|`8`|SOH|EOT
- **R.** ESC|STX|Address|`8`|`x`|`y`|EOT
	- Where: x defines bits 7,6,5,4
		- Bit 7 1 = Head busy printing message
		- Bit  $6 \t1 = Print image inverted$
		- Bit  $5 \t1 =$  Head busy manual cycle
		- Bit 4  $1$  = Head busy purging
	- Where: y defines bits 3,2,1,0
		- $Bit 3 \t1 = External$  Fncoder
		- Bit 2 1 = External Product Detect
		- Bit  $1 \quad 1$  = Direction forward
		- Bit 0 1 = Enable PRINTING Mode
- **D.** ESC|STX|Address|`8`|`x`|`y`|EOT
- **X.** ESC|STX|Address|`8`|ACK|EOT

Where: x defines bits 7,6,5,4

- Bit 7 Don't Care
- Bit  $6 \t1 = \text{Print image inverted}$
- Bit 5 Don't Care
- Bit 4 Don't Care

Where: y defines bits 3,2,1,0

- Bit 3 1 = External Encoder
- Bit 2 1 = External Product Detect
- Bit  $1 \quad 1$  = Direction forward
- Bit 0 1 = Enable PRINTING Mode

#### **'G' 0x47 Errors (note: error codes must be reset) (EV 1, EV 2, EV SC)**

**Q.** ESC|STX|Address|`G`|SOH||EOT

**R.** ESC|STX|Address|`G`|'x`|`y'|EOT

Where: x defines bits 7,6,5,4

Bit 7 = UART Overrun Error

Bit 6 = Communication Overrun Error

Bit 5 = UART Framing Error

 Bit 4 = UART Parity Error Where: y defines bits 3,2,1,0

Bit 3 = Font checksum error loading from card to chip

Bit 2 = Font 1 checksum error in Ram

Bit 1 = Font 0 checksum error in Ram

Bit 0 = Real Time Clock Memory error

## **TO RESET ERROR CODES**

**D.** ESC|STX|Address|`G`|'x`|`y'|EOT

same bit positions as above

use only as a mask to clear error bits.

i.e.  $x = 0001$  and  $y = 0001$  clears real time clock memory

error and UART parity error.

**X**. ESC|STX|Address|`G`|ACK|EOT

#### **'R' 0x52 Head Status (read only) (EV 1, EV 2, EV SC)**

 **Q.** ESC|STX|Address|`R`|SOH|EOT

 **R.** ESC|STX|Address|`R`|`x`|`y`|EOT

Where: x defines bits 7,6,5,4

Bit 7 = Not Used

Bit 6 = Latched eye active

Bit 5 = Unfiltered eye active

Bit 4 = Product being printed

Where y defines bits 3,2,1,0

Bit 3 = auto repeat print gap active

Bit 2 = Not Used

Bit 1 = Input buffer Line 2 full

Bit 0 = Input buffer Line 1 full

## **'U' 0x55 General purpose flags (read only) (EV 1, EV 2, EV SC)**

 **Q.** ESC|STX|Address|`U`|SOH|EOT

 **R.** ESC|STX|Address|`U`|`y`|EOT

Where y defines bits 3,2,1,0

- Bit 3 = Not Used
- Bit 2 = Not Used
- Bit 1 = Ink Cartridge Empty
- Bit 0 = Mixed Raster Enabled

#### **'B' 0x42 Set Unit Address (Write Only) (EV 1, EV 2, EV SC)**

- D. ESC|STX|Address|`B`|`x`|`y`|EOT
- X. ESC|STX|Address|`B`|ACK|EOT Where  $x y = 8$  bit unit address
	- i.e.  $x = 0x31$  &  $y = 0x35$  yields unit address 15

## **'1' 0x31 Auto Repeat Inter-print delay (Range 0 - 255) (EV 2, EV SC AND EV 1 with any option pack)**

- **Q.** ESC|STX|Address|`1`|SOH|EOT
- **R.** ESC|STX|Address|`1`|`x`|`y`|EOT
- **D.** ESC|STX|Address|`1`|`x`|`y`|EOT
- **X.** ESC|STX|Address|`1`|ACK|EOT 0 = Auto Repeat Disabled Each count provides a delay equal to 16 columns for EV 1 and EV 2. Each count provides a delay equal to 2 columns for EV SC.

#### **'&' 0x26 Line Speed (RANGE 10-200) (EV 1, EV 2, EV SC)**

- Q. ESC|STX|Address|`&`|SOH|EOT
- R. ESC|STX|Address|`&`|`x`|`y`|EOT
- D. ESC|STX|Address|`&`|`x`|`y`|EOT
- X. ESC|STX|Address|`&`|ACK|EOT
- **'d' 0x64 Encoder Divider (Range 0-7) (EV 1, EV 2, EV SC)** 
	- **Q.** ESC|STX|Address|`d`|SOH|EOT
	- **R.** ESC|STX|Address|`d`|`x`|`y`|EOT
	- **D.** ESC|STX|Address|`d`|`x`|`y`|EOT
	- **X.** ESC|STX|Address|`d`|ACK|EOT

# **''' 0x27 Product Delay (RANGE 1-255) (EV 1, EV 2, EV SC)**

- Q. ESC|STX|Address|`0x27`|SOH|EOT
- **R**. ESC|STX|Address|`0x27`|`x`|`y`|EOT
- **D**. ESC|STX|Address|`0x27`|`x`|`y'|EOT **X.** ESC|STX|Address|`0x27`|ACK|EOT

## **')' 0x29 Inter-Character spaces (RANGE 1-25) (EV 1, EV 2, EV SC)**

- **Q.** ESC|STX|Address|`)`|SOH|EOT
- **R**. ESC|STX|Address|`)`|`x`|`y`|EOT
- **D.** ESC|STX|Address|`)`|`x`|`y'|EOT
- **X.** ESC|STX|Address|`)`|ACK|EOT
- **'>' 0x3E Head Align (Range 0 16) 'O' on keyboard (EV 2 only)**
	- **Q.** ESC|STX|Address|`>`|SOH|EOT
	- **R.** ESC|STX|Address|`>`|`x`|`y'|EOT
	- **D.** ESC|STX|Address|`>`|`x`|`y`|EOT
	- **X.** ESC|STX|Address|`>`|ACK|EOT

# **'4' 0x34 Sequence Number Rollover Value (EV 2, EV SC AND EV 1 with version 2.09 and OP2 or 3)**

- **Q.** ESC|STX|Address|`4`|SOH|EOT
- **R.** ESC|STX|Address|`4`|`##########`|CR|EOT where  $\# \# \# \# \# \# \# \# \# \neq$  rollover value in ascii (max 9 digits)
- **D.** ESC|STX|Address|`4`|`#########`|CR|EOT
- **X.** ESC|STX|Address|`4`|ACK|EOT

# **'^' 0x5E Lot Counter Limit Count (EV 2, EV SC AND EV 1 with version 2.09 and OP2 or 3)**

- **Q.** ESC|STX|Address|`^`|SOH|EOT
- **R.** ESC|STX|Address|`^`|`###`|CR|EOT where  $\# \# \# =$  rollover value in ascii (max 4 digits)
- **D.** ESC|STX|Address|`^`|`####`|CR|EOT
- **X.** ESC|STX|Address|`^`|ACK|EOT

# **'\_' 0x5F Lot Counter Value (read only) (EV 2, EV SC AND EV 1 with version 2.09 and OP2 or 3)**

- **Q.** ESC|STX|Address|`\_`|SOH|EOT
- **R.** ESC|STX|Address|`\_`|`###`|CR|EOT

where  $\# \# \# =$  current count value in ascii (max 4 digits)

- **D.** ESC|STX|Address|`\_`|`####`|CR|EOT
- **X.** ESC|STX|Address|`\_`|ACK|EOT

# **'[' 0x5b DATE\_ROLLOVER**

- (EV 2, EV SC AND EV 1 with version 2.09 and OP2 or 3)  **Q.** ESC|STX|Address|`[`|SOH|EOT
- **R.** ESC|STX|Address|`[`|`x`|`y`|`x1`|`y1`|EOT
	- Where:

 $|\hat{x}| \hat{y}|$  = Time of Day Hours

 $|\forall x1\rangle |\forall 1\rangle$  = Time of Day Minutes

**D.** ESC|STX|Address|`[`|`x`|`y`|`x1`|`y1`|EOT

**X.** ESC|STX|Address|`[`|ACK|EOT

- **'3' 0X31 Expiration Days 1 (max 999) or**
- **'@' 0X31 Expiration Days 2 (max 999)**

#### **(EV 2, EV SC AND EV 1 WITH OP3)**

**Q.** ESC|STX|Address|`3`|SOH|EOT

**R.** ESC|STX|Address|`3`|`aaaa`|EOT

 Where: each set of 2 ASCII characters represent the upper and lower nibble of a packed BCD byte

 **D.** ESC|STX|Address|`3`|aaaa`|EOT Where: each set of 2 ASCII characters represent the upper and lower nibble of a packed BCD byte **X.** ESC|STX|Address|`3`|ACK|EOT

'r' 0x72 Remaining Ink (0 to 99%)

## **(EV 1, EV 2, EV SC)**

**Q.** ESC|STX|Address|`r` |SOH|EOT

**R.** ESC|STX|Address|`r`|`x`|`y`|EOT

# **'0' 0x30 Shift Code (max 6 shift codes) (EV 2, EV SC AND EV 1 WITH OP3)**

**Q.** ESC|STX|Address|`0`|SOH||EOT

**R.** ESC|STX|Address|`0`|`hh mm`|`zz`|……|CR|EOT

 Where: each set of 2 ASCII characters represent the upper and lower nibble of a packed BCD byte

- ...... = pattern repeat for each shift code programmed
- $hh =$  shift start hours
- $mm =$  shift start minutes
- $zz$  = shift code to print
- **D.** ESC|STX|Address|`0`|`hhmm`|`z`|CR|EOT

Where: each set of 2 ASCII characters represent the upper and

lower nibble of a packed BCD byte

hh = shift start hours

mm = shift start minutes

- zz = shift code to print
- **X.** ESC|STX|Address|`0`|ACK|EOT

**'/' 0x2f Product Counter (6 Digits Max) (EV 2, EV SC AND EV 1 WITH OP3) Q.** ESC|STX|Address|`/`|SOH|EOT **R**. ESC|STX|Address|`/`|`HH MM hh mm`|`cccccc`|CR|EOT Where: each set of 2 ASCII characters represent the upper and lower nibble of a packed BCD byte HH = Product counter start hours MM = Product counter start minutes hh = Product counter stop hours mm = Product counter stop minutes cccccc = counter (6 Digits Max) **D.** ESC|STX|Address|`/`|`ww xx yy zz`|`cccccc`|CR|EOT Where: each set of 2 ASCII characters represent the upper and lower nibble of a packed BCD byte HH = Product counter start hours MM = Product counter start minutes hh = Product counter stop hours mm = Product counter stop minutes cccccc = counter **X.** ESC|STX|Address|`/`|ACK|EOT '6' 0x36 Cycle Head (Write Only) **(EV 1, EV 2, EV SC) D.** ESC|STX|Address|`6` |SOH|EOT **R.** ESC|STX|Address|`6`|ACK|EOT **'`' 0x60 Print Column Configuration (All Lexmark Models) Q.** ESC|STX|Address|```|SOH|EOT

- **R.** ESC|STX|Address|```|`#`|CR|EOT where  $1 =$  Column 1 where  $2 =$  Column 2 where  $3 =$  Column 3 where  $4 =$  Column  $4$  where 5 = Columns 1&2 (600 DPI) where 6 = Columns 3&4 (600 DPI) where 7 = Columns 1,2 ,3 ,4 sequencing each print cycle where 7 = Column 1&2, 3&4 sequencing each print cycle (600 DPI)
	- **D.** ESC|STX|Address|```|`#`|CR|EOT
	- **X.** ESC|STX|Address|```|ACK|EOT

## **SPECIAL FIELD OBJECTS**

Message Objects define special characteristics about the messages contained in line 1 or line 2. These may define for example font size, sequence number, date code, etc. There may be up to 15 Objects (special fields) for each line in a message with the limitation that there can only be 1 sequence number imbedded in a message.

#### **'P' 0x50 Message Objects**

**(EV 1, EV 2, EV SC)** 

 **Q.** ESC|STX|Address|`P`|SOH|aabb|EOT  **R.** ESC|STX|Address|`P`|`aa bb cc dd ee ff gggg hhhh`|EOT Where: each set of 2 ASCII characters represent the upper and lower nibble of a byte aa = objects for which line 0 or 1 bb = number of objects transmitted. (Max 15) Each object as defined by bb: (repeat the for each object)  $cc =$  Position within message string  $dd =$  Number of characters in object ee = Attribute of the object Where: ee= 00 Normal Alpha/Numeric character ee= 01 Time Hours ee= 02 Time Minutes ee= 03 Time Seconds ee= 04 Date Month ee= 05 Date Day ee= 06 Date Year ee= 07 Date Julian ee= 08 Sequence Number (1 per message) ee= 09 Barcode ee= 0A Shift Code ee= 0B Expiration Date Month ee= 0C Alpha Date Code **conflict shows lot code** ee= 0D Expiration Date Year ee= 0E Expiration Date Julian ee= 0F Expiration Date Day ee= 10 Day of Week (1-7) ee= 12 Expiration 2 Date Month in Alpha ee= 13 Expiration 2 Date Year ee= 14 Expiration 2 Date Month ee= 15 Expiration 2 Date Julian ee= 16 Expiration 2 Date Day ee= 40 Valid Bar Code (EV 2 only) OR'd with other **Attributes** 

ee= 80 Bar Code Attribute (EV 2 only) OR'd with other **Attributes** 

#### **'P' 0x50 Message Objects (continued)**

 $f$  = font of object Where: for EV 1 AND EV 2  $ff = 00$  for 2 Line Font ff= 01 for 1 Line Font ff= 02 for 3 Line Font (EV 2 only) ff= 03 for 4 Line Font (EV 2 only) Where: for EVSC ONLY ff= 00 for S5 Font ff= 01 for S7 Font ff= 02 for B7 Font ff= 03 for S12 Font ff= 04 for B12 Font

 gggg = starting column of object in printed image (reserved) hhhh = starting row of object in printed image (reserved) **D.** ESC|STX|Address|`P`|`aa bb cc dd ee ff gggg hhhh`|EOT **X.** ESC|STX|Address|`P`|ACK|EOT

**Even though there up to 24 characters (48 characters for LX1 with OP 1.5 and above or LX 2) permitted per line data entry will be inhibited when the 15th object is entered, although the last field, if it is an alpha/numeric object, may contain enough characters to meet the max character limit.** 

**Barcodes are also an object field and must be considered when entering a message. Thus a barcode with imbedded variable field data would be counted as two or mode objects.**

## **NOTE: PRINTER MAX CHARACTERS PER LINE**

#### **(EV 1 max 24 characters – 48 characters OP1.5, 2 or 3) (EV 2 max 48 characters) (EV SC max 96 characters)**

#### **'\$' 0x24 Line 1 Message**

 **Q.** ESC|STX|Address|`\$`|SOH|EOT **R.** ESC|STX|Address|`\$`|`message`|CR|EOT

 **D.** ESC|STX|Address|`\$`|`message`|CR|EOT **X.** ESC|STX|Address|`\$`|ACK|EOT

#### **'%' 0x25 Line 2 Message**

 **Q.** ESC|STX|Address|`%`|SOH|EOT **R.** ESC|STX|Address|`%`|`message`|CR|EOT

 **D.** ESC|STX|Address|`%`|`message`|CR|EOT **X.** ESC|STX|Address|`%`|ACK|EOT

## **'w' 0x77 Line 3 Message (EV 2 only max 48 characters)**

- **Q.** ESC|STX|Address|`\$`|SOH|EOT
- **R.** ESC|STX|Address|`\$`|`message`|CR|EOT
- **D.** ESC|STX|Address|`\$`|`message`|CR|EOT **X.** ESC|STX|Address|`\$`|ACK|EOT

#### **'z' 0x7a Line 4 Message (EV 2 only max 48 characters)**

 **Q.** ESC|STX|Address|`\$`|SOH|EOT **R.** ESC|STX|Address|`\$`|`message`|CR|EOT

- **D.** ESC|STX|Address|`\$`|`message`|CR|EOT
- **X.** ESC|STX|Address|`\$`|ACK|EOT

# **'E' 0x45 Line 5 Message (Prefix line)**

- **Q.** ESC|STX|Address|`\$`|SOH|EOT
- **R.** ESC|STX|Address|`\$`|`message`|CR|EOT
- **D.** ESC|STX|Address|`\$`|`message`|CR|EOT
- **X.** ESC|STX|Address|`\$`|ACK|EOT

## **NOTE: TO ENTER A LOGO CALLOUT INTO A MESSAGE USE THE ACSII CHARACTERS 0x7B FOR LOGO1 0x7C FOR LOGO 2 AND 0x7D FOR LOGO 3**

- **':' 0x3A Logo1 Name (read only max 9 characters) (EV 1, EV 2)** 
	- **Q.** ESC|STX|Address|`:`|SOH|`x`|`y`|EOT
	- **R.** ESC|STX|Address|`:`|`logo name`|CR|EOT

Where: 
$$
x =
$$
 don't care

- $y = \text{Bit } 0 = 0 = \text{Logo Name in Font } 0$ 
	- 1 = Logo Name in Font 1
	- Bit  $1 = 0 = \text{Get Name from on board data flash chip}$ 
		- 1 = Get Name fro Data Flash card
- **';' 0x3B Logo2 Name (read only max 9 characters) (EV 1, EV 2)** 
	- **Q.** ESC|STX|Address|`;`|SOH|`x`|`y`|EOT
	- **R.** ESC|STX|Address|`;`|`logo name`|CR|EOT
		- Where:  $x =$  don't care
			- $y = \text{Bit } 0 = 0 = \text{Logo Name in Font } 0$ 
				- 1 = Logo Name in Font 1
				- Bit  $1 = 0 = \text{Get Name from on board data flash chip}$ 
					- 1 = Get Name fro Data Flash card
- **'<' 0x3C Logo3 Name (read only max 9 characters) (EV 1, EV 2)** 
	- **Q.** ESC|STX|Address|`<`|SOH|`x`|`y`|EOT
	- **R.** ESC|STX|Address|`<`|`logo name`|CR|EOT

Where:  $x =$  don't care

- $y = Bit 0 = 0 = Logo$  Name in Font 0
	- 1 = Logo Name in Font 1
	- Bit  $1 = 0 =$  Get Name from on board data flash chip
		- 1 = Get Name fro Data Flash card
- **'Q' 0x51 Starting Sequence Number (max. length 9 digits) (EV 2, EV SC AND EV1 with version 2.09 and after)**

 **Q.** ESC|STX|Address|`Q`|SOH|EOT

 **R.** ESC|STX|Address|`Q`|`zzzzzzzzz`|CR|EOT

Where:

zzzzzzzzz = ASCII string which is the starting sequence number to print.

- **D.** ESC|STX|Address|`Q`|`zzzzzzzzz`|CR|EOT
- **X.** ESC|STX|Address|`Q`|ACK|EOT

## **'2' 0x32 Date and Time Setting / Reading (EV 1, EV 2, EV SC) Q.** ESC|STX|Address|`2`|SOH|EOT  **R.** ESC|STX|Address|`2`|`aa bb cc dd ee ff gg`|EOT

 Where: each set of 2 ASCII characters represent the upper and lower nibble of a packed BCD byte aa= Time of Day Seconds (not used) bb= Time of Day Minutes cc= Time of Day Hours dd= Day of Week ee= Date Day  $ft = Date Month$ gg= Date Year

- **D.** ESC|STX|Address|`2`|`aa bb cc dd ee ff gg`|CR|EOT
- **X.** ESC|STX|Address|`2`|ACK|EOT

# **'u' 0x75 Store message in non-volatile memory (Write only) (EV 1, EV 2, and EV SC)**

**D.** ESC|STX|Address|`u`| EOT

**X.** ESC|STX|Address|`u`|ACK|EOT

# **NOTE: THE FOLLOWING CODES ARE SPECIFIC TO EV 2**

# **' " ' 0x22 Minimum Bar Width (Range 3-15 Data matrix 2-15)**

Default 5

- Q. ESC|STX|Address|`"`|SOH|EOT
- R. ESC|STX|Address|`"`|`x`|`y`|EOT
- D. ESC|STX|Address|`"`|`x`|`y`|EOT
- X. ESC|STX|Address|`"`|ACK|EOT

#### **' .' 0x2e Bleed Compensation (Range 0 - 3) Default 0**

- Q. ESC|STX|Address|`.`|SOH|EOT R. ESC|STX|Address|`.`|`x`|`y`|EOT
- 
- D. ESC|STX|Address|`.`|`x`|`y`|EOT
- X. ESC|STX|Address|`.`|ACK|EOT

## **' \* ' 0x28 Quiet Zone (Range 0 - 150) Default 75**

- Q. ESC|STX|Address|`\*`|SOH|EOT
- R. ESC|STX|Address|`\*`|`x`|`y`|EOT
- D. ESC|STX|Address|`\*`|`x`|`y`|EOT
- X. ESC|STX|Address|`\*`|ACK|EOT

# **'n' 0x6e Type of Barcode (read only)**

- Q. ESC|STX|Address|`n`|SOH|EOT
- R. ESC|STX|Address|`n`|`x`|`y`|EOT

#### where

- $x =$  number of available barcodes
- $y = type of barcode$ 
	- 0= CODE39 1= TWO OF FIVE 2= CODE 128B 3= CODE 128C 4= UPCA 5= UPCE 6= EAN8 7= EAN13 8= DATAMATRIX

#### **'?' 0x3F Barcode Name(read only)**

 Q. ESC|STX|Address|`?`|SOH|`x`|`y`|`x1`|`y1`|EOT Where:  $\forall x \forall y$  = Barcode type as in 'n' command ` $x1$ `|` $y1$ ` = don't care R. ESC|STX|Address|`?`|`BARCODENAME`|CR|EOT where BARCODENAME = Ascii name of type of barcode

# **'=' 0x3d Barcode Verify**

 **D.** ESC|STX|Address|`=`|`x`|`y`|`BARCODESTRING`|CR|EOT

 $x =$  don't care

y = type of barcode ( same as 'n' command)

BARCODESTRING = Barcode Ascii data

 **X.** ESC|STX|Address|`=`|`xy`|EOT

where

if barcode verifies

 ESC|STX|Address|`=`|ACK|EOT if barcode doesn't verify

ESC|STX|Address|`=`|NAK|`9`|EOT

#### **EXAMPLE WRITTEN IN C**

**to query a print station to determine the line speed.** 

INITIALIZE AND OPEN A SERIAL CHANNEL EXECUTE THE FOLLOWING CODE // Query Print Station Address 7 for Line Speed

putchar(0x1b); // Send out ESC putchar(0x02); // Send out STX putchar(0x30); // Send out upper nibble of address 07 putchar(0x37); // Send out lower nibble of address 07<br>putchar(0x26); // Send out a '&' command

an an S

// Send out a '&' command

putchar(0x01); // Send out SOH<br>putchar(0x04); // Send out EOT // Send out EOT

// Get results from print station

an an S unsigned char dummy,speed;

```
dummy = getchar(); \angle // Get ESC
                            dummy = qetchar(); \frac{d}{dx} // Get STX
                            dummy = getchar() \ll 4; \lvert / \rvert Get upper nibble of address
                            dummy = getchar() & 0x0f; // Get lower nibble of address
                             if(dummy == our_address) 
the contract of the contract of the contract of the contract of the contract of the contract of the contract of<br>The contract of the contract of the contract of the contract of the contract of the contract of the contract o
                                          dummy = getchar(); \angle // Get command<br>speed = getchar() << 4; \angle // Get upper nibb
                                                                                                   // Get upper nibble of speed
                                          speed = getchar() & 0x0f; // Get lower nibble of speed
                                          dummy = getchar(); // Get EOT
                             ` else ` 
                                           // error handler (not our address) 
the contract of the contract of the contract of the contract of the contract of the contract of the contract of<br>The contract of the contract of the contract of the contract of the contract of the contract of the contract o
```
#### **Example written in C to send a line speed to a print station**

INITIALIZE AND OPEN A SERIAL CHANNEL EXECUTE THE FOLLOWING CODE // Send Print Head Address 2 Line Speed of 100 feet per minute. putchar(0x1b); // Send out ESC putchar(0x02); // Send out STX  $putchar(0x30);$  // Send out upper nibble of address putchar(0x32); // Send out lower nibble of address putchar(0x26); // Send out '&' command putchar(0x36); // Send out upper nibble for Line Speed 100 putchar(0x34); <br>  $\frac{1}{10}$  Send out lower nibble for Line Speed 100<br>  $\frac{1}{10}$  Dend out EOT  $putchar(0x04);$ 

// Get results from print station

unsigned char dummy;

an an S

and the contract of the contract of the contract of the contract of the contract of the contract of the contract of the contract of the contract of the contract of the contract of the contract of the contract of the contra

and a string

```
dummy = getchar(); \angle // Get ESC
                                dummy = qetchar(); \frac{d}{dx} // Get STX
                                 dummy = getchar() << 4; // Get upper nibble of address 
                                dummy = getchar() & 0x0f; // Get lower nibble of address
                                 if(dummy == our_address) 
the contract of the contract of the contract of the contract of the contract of the contract of the contract of<br>The contract of the contract of the contract of the contract of the contract of the contract of the contract o
                                                dummy = getchar(); \angle // Get command<br>dummy = getchar(); \angle // Get ACK for pro-
                                                                                                                 // Get ACK for print station
                                                if(!dummy == ACK)
Solution in the contract of the contract of the contract of the contract of the contract of the contract of the contract of the contract of the contract of the contract of the contract of the contract of the contract of 
                                                                 // error handler (didn't get acknowledgement from printer) 
                                                  ` else ` 
                                                                 dummy = getchar(); // Get EOT
Solution in the contract of the contract of the contract of the contract of the contract of the contract of the contract of the contract of the contract of the contract of the contract of the contract of the contract of 
                                 ` else ` 
                                                 // error handler (not our address)
```
#### **EXAMPLE WRITTEN IN VB**

**to send a new message to a print station.**  INITIALIZE AND OPEN A SERIAL CHANNEL EXECUTE THE FOLLOWING CODE Public Sub DoMessage() DATA\$ = "800": GETINFODATA: Rem DISABLE PRINTING MODE DATA\$ = "&32": GETINFODATA: Rem SET LINE SPEED TO 50 DATA\$ = "P01010010000100000000" & Chr\$(&HD): GETINFODATA: Rem SET OBJECTs DATA\$ = "%ABCDEFGHIJ" & Chr\$(&HD): GETINFODATA: Rem SEND MESSAGE End Sub Public Sub GETINFODATA() : : Rem SENDS A COMMAND AND GETS A RESPONSE RESPONSE\$ = "": COMM.InBufferCount = 0 COMM.Output = ESC & STX & "01" & DATA\$ & EOT Timer.Enabled = True: TIMERFLAG = False GETINFO: Do **DoEvents**  If TIMERFLAG = True Then GoTo TCOMMERROR Loop Until COMM.InBufferCount >= 1 RESPONSE\$ = RESPONSE\$ & COMM.Input If InStr(RESPONSE\$, Chr\$(&H15)) > 0 Then GoTo GETDATAERROR: Rem A NAK WAS RECEIVED If InStr(RESPONSE\$, Chr\$(&H4)) = 0 Then GoTo GETINFO Rem AN EOT WAS RECEIVED RESPONSE\$ = Mid\$(RESPONSE\$, 6, Len(RESPONSE\$)) Rem DELETE ADDRESS HEADER Timer.Enabled = False Rem WE NOW HAVE A VALID RESPONSE Exit Sub GETDATAERROR: Timer.Enabled = False: TIMERFLAG = False GoTo PROCESSERROR Exit Sub TCOMMERROR: Timer.Enabled = False: TIMERFLAG = False PROCESSERROR: If RESPONSE\$ = "" Then RESPONSE\$ = "0" Else RESPONSE\$ = Right\$(RESPONSE\$, 1): Rem GET THE ERROR CODE Select Case (RESPONSE\$) Case 0 MSG\$ = "NO RESPONSE FROM UNIT" Case 1 MSG\$ = "TRANSMISSION ERROR" Case 2 MSG\$ = "ILLEGAL COMMAND" Case 3 MSG\$ = "TRYING TO PRINT WHILE IN COMMAND MODE" Case 4 MSG\$ = "TRYING TO READ A WRITE ONLY REGISTER" Case 5 MSG\$ = "TRYING TO WRITE A READ ONLY REGISTER" Case 6 MSG\$ = "UNIT INPUT BUFFER FULL"

```
 Case 7 
     MSG$ = "UNIT IN EDIT MODE" 
   Case 8 
     MSG$ = "PRINT STATION BUSY TRY AGAIN" 
   End Select 
   MsgBox MSG$ 
   COMM.InBufferCount = 0: Rem FLUSHES THE INPUT BUFFER 
End Sub
```
#### **THE ABOVE VB ROUTINES DEMONSTRATE THE ENTIRE SEQUENCE OF: PREPARING DATA TO SEND TO THE HEAD SENDING THE DATA TO THE HEAD WAIT FOR A RESPONSE DETERMINE IF THE DATA WAS ACCEPTED OR REJECTED**

# **EXAMPLE USING HYPER TERMINAL**

Preliminary test of the device data link can be performed using the standard HYPER TERMINAL supplied with windows.

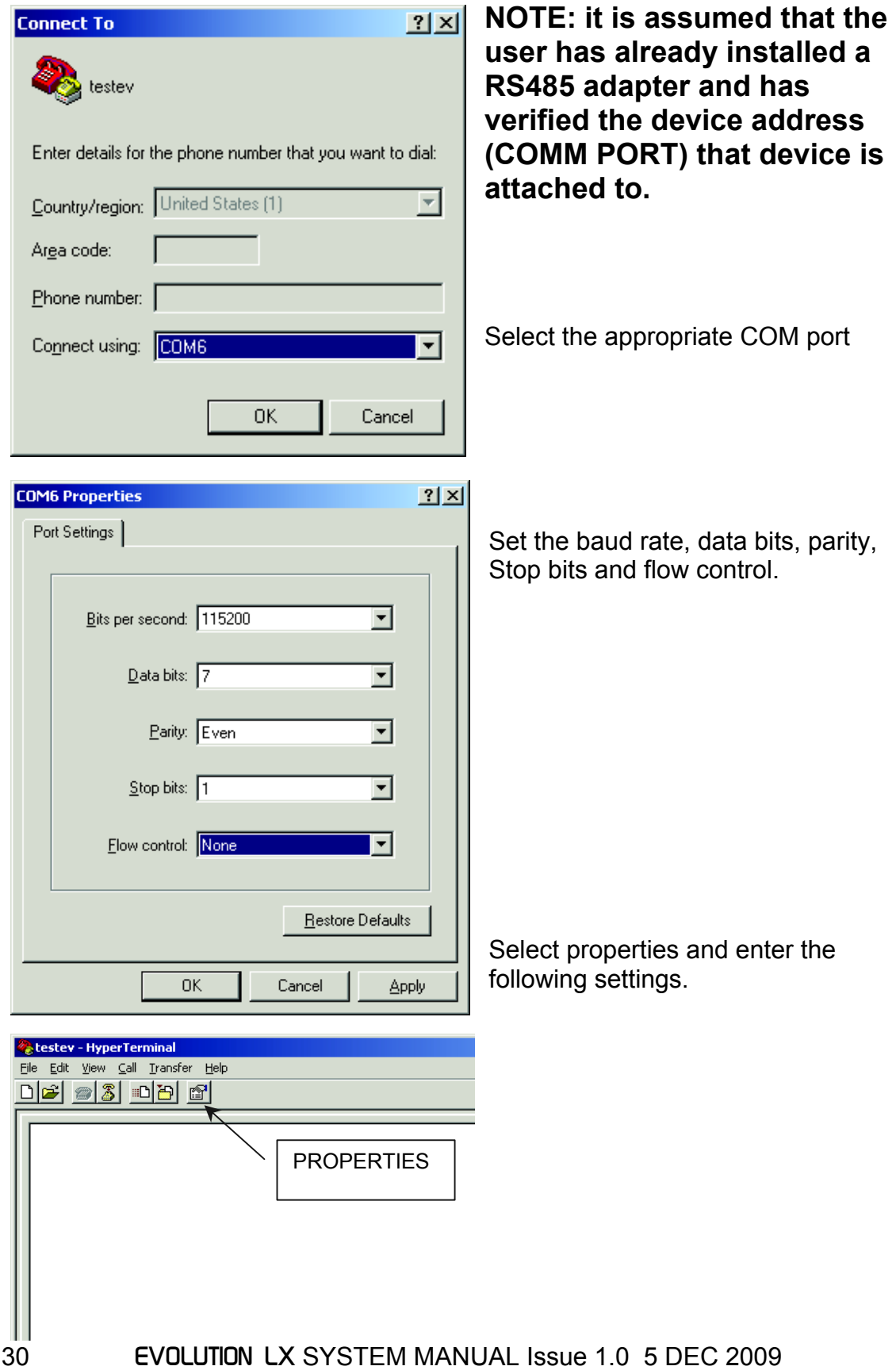

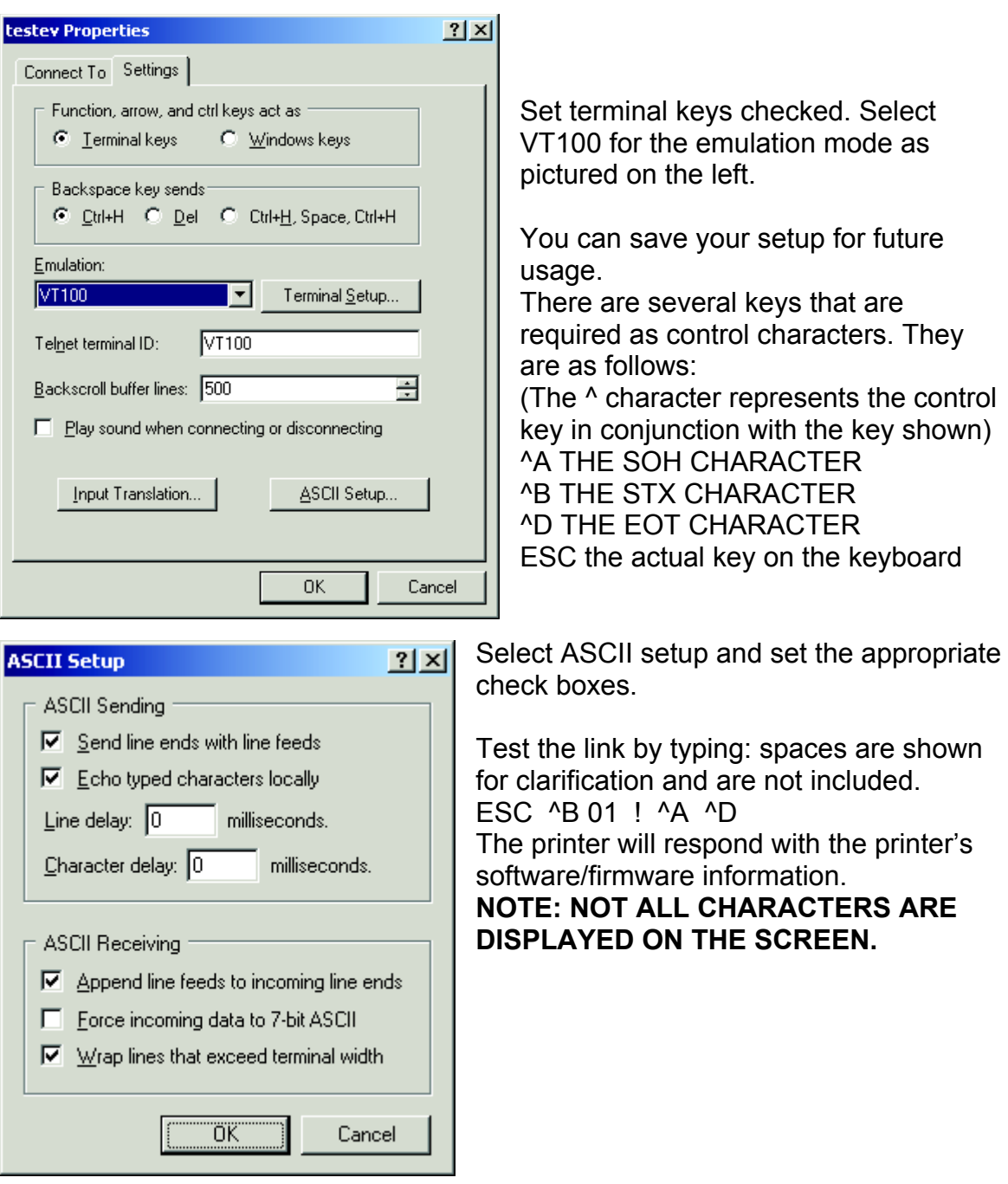

# **EXAMPLE USING EVCOMMTEST**

Hyper Terminal has a drawback in that it does not normally display the ASCII control character set, specifically those characters between a hex 01 through a hex 1F. The following describes a simple program written in visual basic (VB5) that provides the programmer with a clearer definition of the ASCII control character sequence. The program is included on this CD manual and may be found in the sub-directory "EVCOMMTEST".

The user should find the correct location and install the program by invoking "SETUP.EXE".

**NOTE: it is assumed that the user has already installed a RS485 adapter and has verified the device address (COMM PORT) that device is attached to.** 

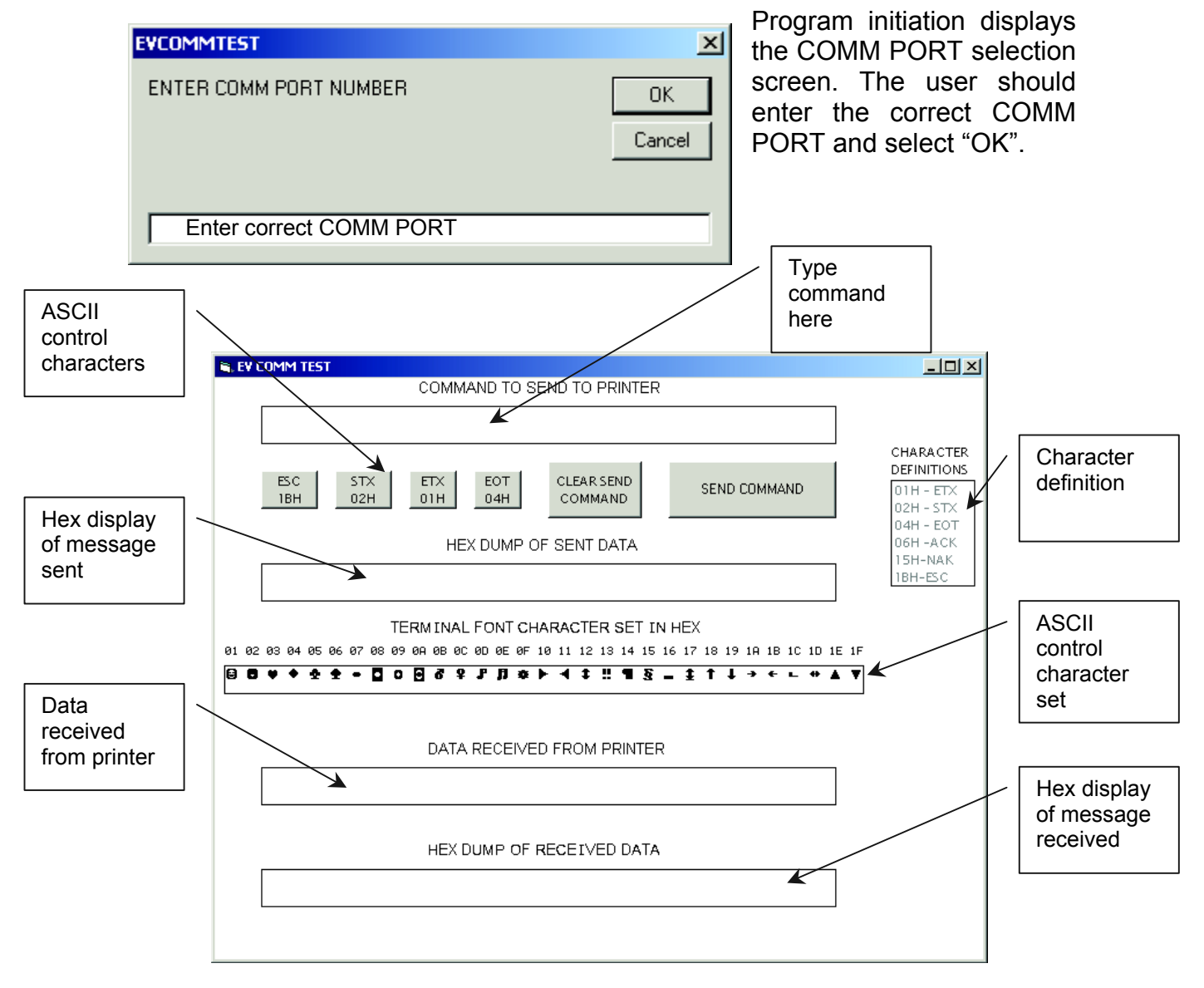

After a comm. Port is selected the above screen is displayed. This program allows for simple command entry and provides the programmer a detailed view of both the characters sent and the data received from the printer.

Commands to be sent to the printer are typed in first text box labeled "COMMAND TO BE SENT TO PRINTER". Since windows does not display ASCII control characters, and often interprets these control characters to have special meaning data entry for the special characters are in the form of icons on the screen. The second line of the display shows 6 gray-scaled boxes. The first 4 boxes represent the ESC, STX, ETX and EOT ASCII control characters. The "CLEAR SEND COMMAND' is intended to clear the first line text box. Of course any other windows erasing method will work. Finally the last box "SEND COMMAND" actually sends the command typed into the first line to the printer.

To enter a command string the user must follow the correct sequence. All command structures sent to a printer must start with the ESC character so select the ESC gray scaled box. Next select the STX box and then place the cursor in the command text box following the second character, which was the STX.

After the cursor is placed in the command text box it is necessary to enter the unit ID (device address) of the printer. For initial test purposes use the factory default setting. This default address is 01 and should be typed in the command box following the STX. The required command follows the address. Selecting the ETX box followed by the EOT box ends the command string. Select the "SEND COMMAND" button to send the command to the printer.

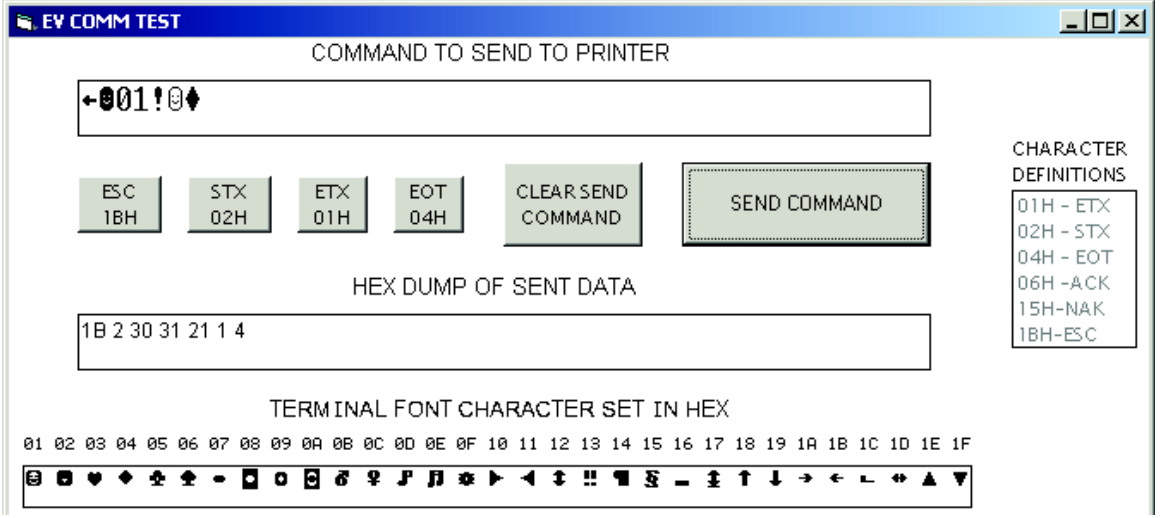

When the "SEND COMMAND" button is selected the second text line displays the hex values of the message sent to the printer. In this case the ASCII character ! (Exclamation Point) was sent to the printer. This command requests the printer to respond with the software version of the system.

For convenience the third text line displays all the ASCII control codes with the hex values above them.

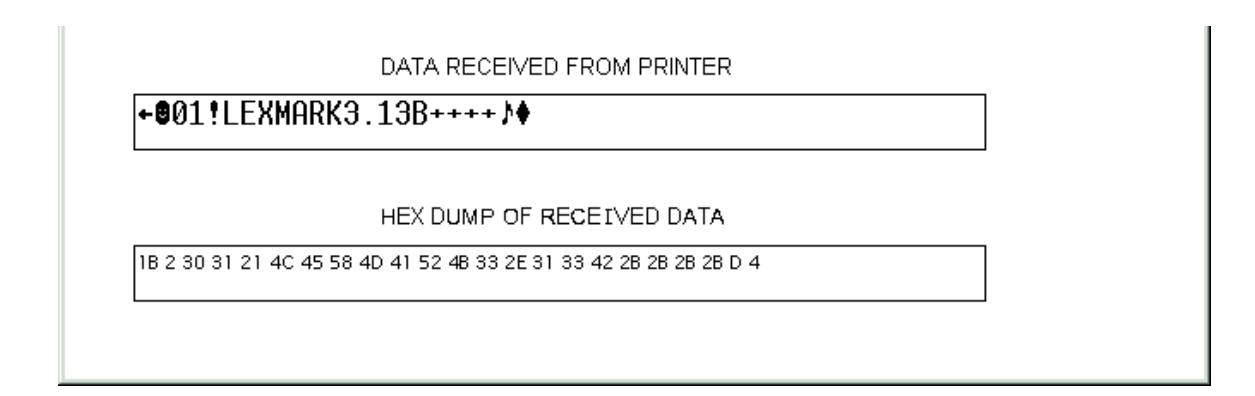

The bottom half of the display shows the ASCII data received from the printer and the hex values for the received data displayed in the last text box.

The above response shows the printer is a LEXMARK with software version 3.13, a "B" firmware rev, and all options installed.

The programmer should try several commands to become familiar with the typical responses received from the printer. It should also be noted that the actual returned data might be in packed BCD format, or a hex value that needs to be translated.